## Índice

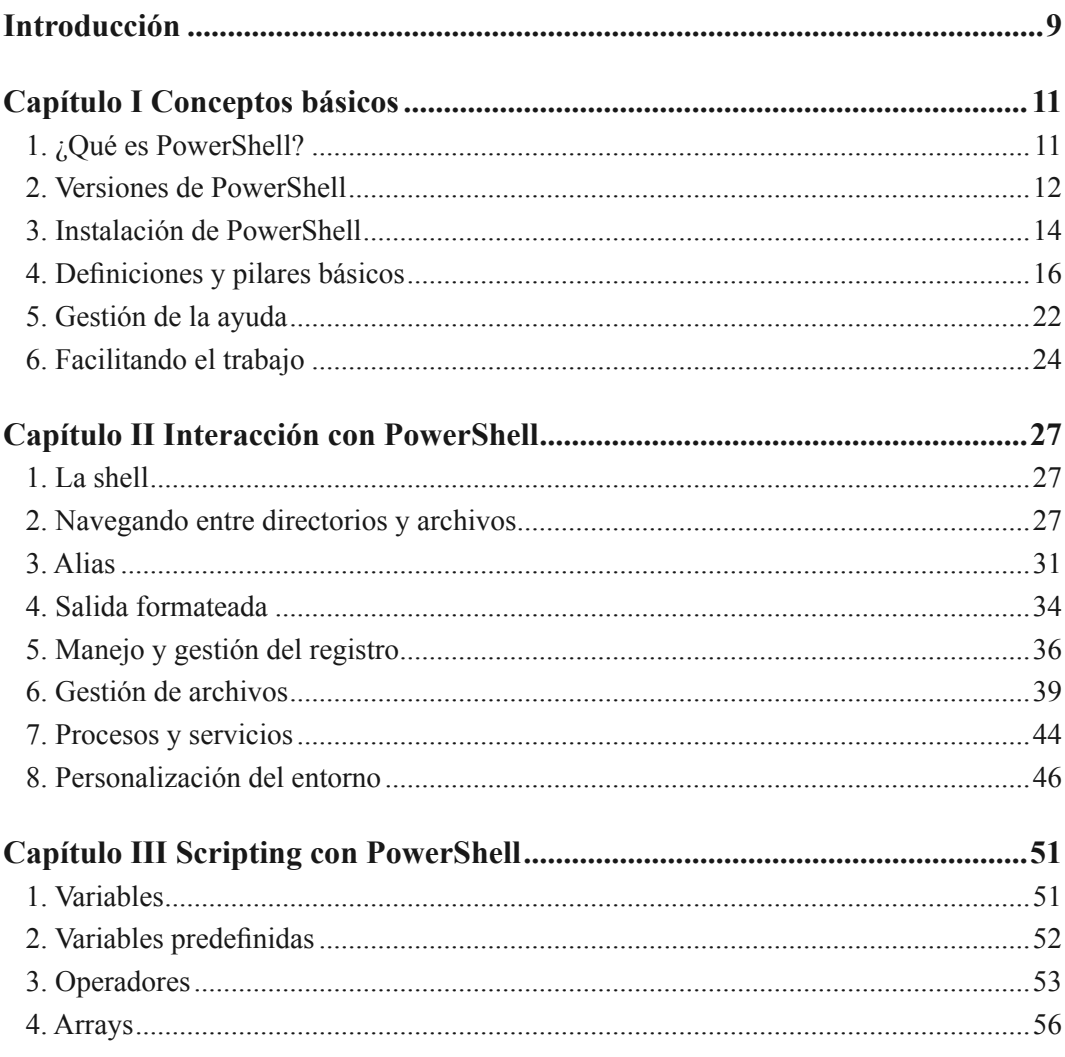

T,

 $\mathcal{L}_{\mathcal{A}}$  $\mathbb{R}^3$ 

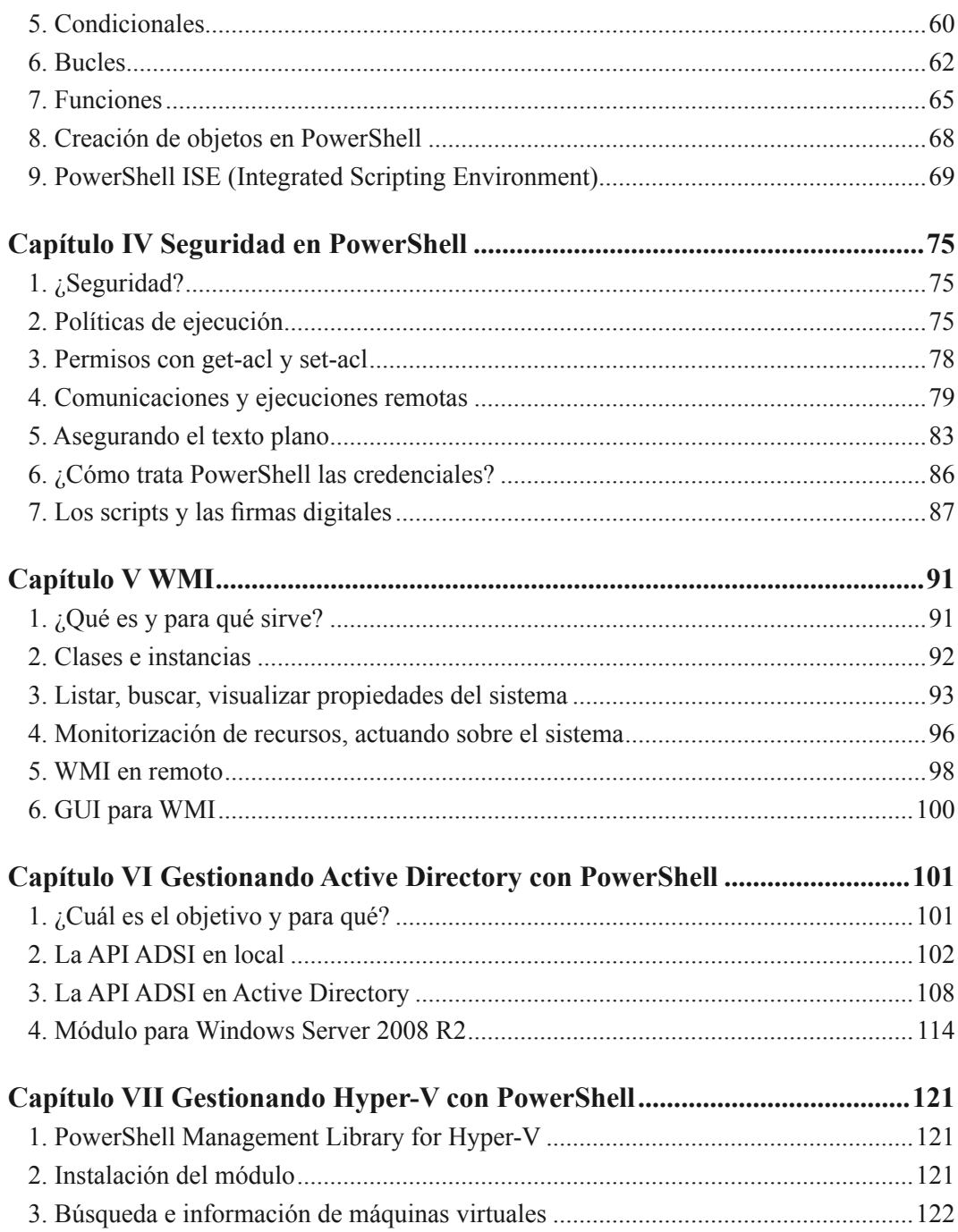

 $\Box$   $\Box$   $\Box$ 

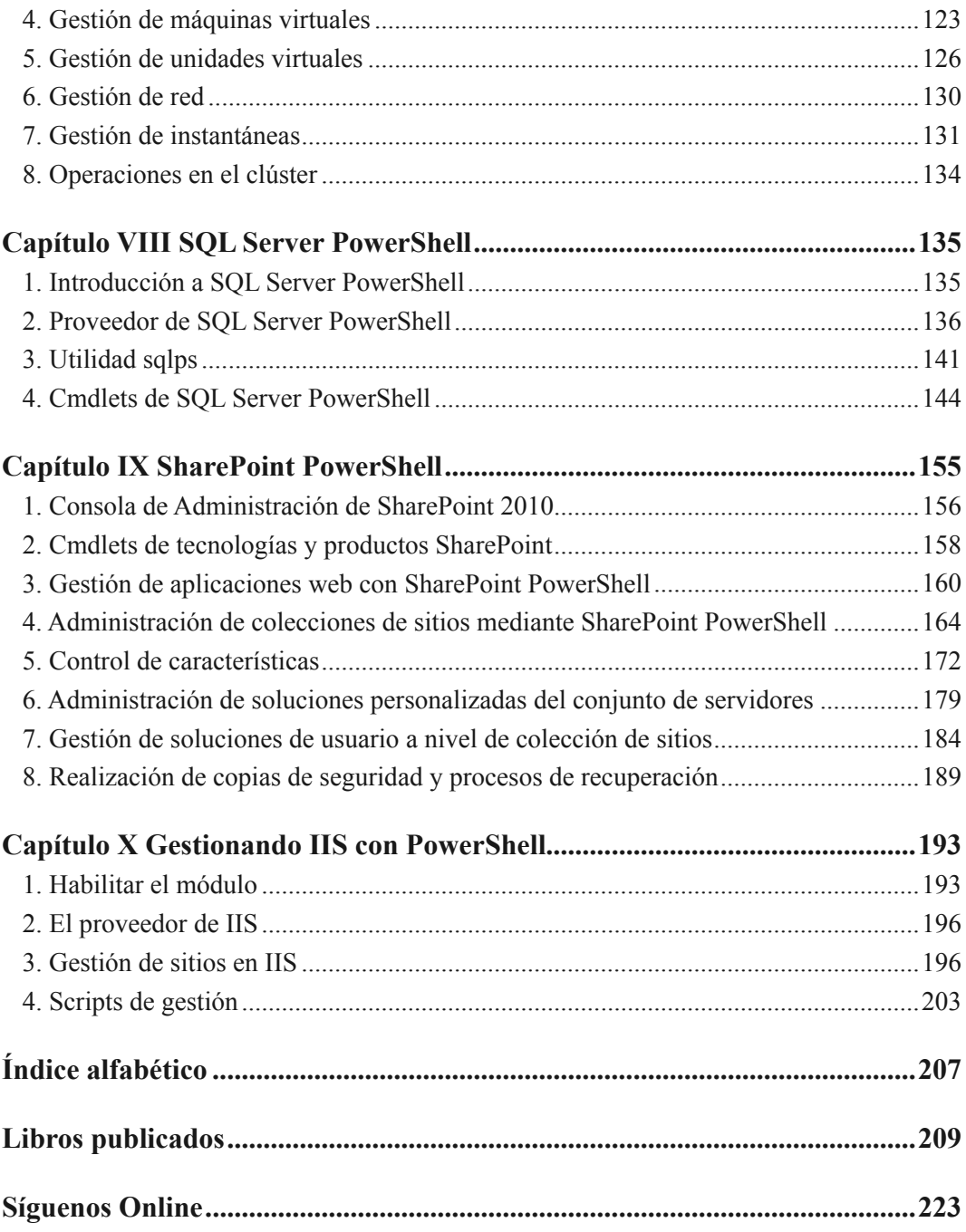